# SDongleA-03 Quick Guide (4G)

Document Issue: 12 Part Number: 31509550 Release Date: 2021-03-31

RS485 communication scenario

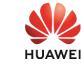

Copyright © Huawei Technologies Co., Ltd. 2021. All rights reserved.

# NOTICE

The information in this document is subject to change without notice. Every effort has been made in the preparation of this document to ensure accuracy of the contents, but all statements, information, and recommendations in this document do not constitute a warranty of any kind, express or implied. SDongleA-03 Smart Dongle (the "Dongle" for short) is a smart communications expansion module that works with Huawei inverters to implement wireless communication between inverters and management systems through the 4G network. When multiple inverters are cascaded, only one Dongle or one SmartLogger is allowed.

- Communication Scenario

### FusionSolar app Slave inverter 1 Management Slave inverter N Master inverter system RS485 46 2 Devices in the dashed box are - **→ (**Internet optional. IL04P00005 **□** NOTE This document uses the RS485 communication scenario as an example. For details about the MBUS communication scenario, see the user manual.

- details about the MBUS communication scenario, see the user manual. This document uses connection to Huawei FusionSolar Smart PV Management System as an example. For details about connection to a third-party management system, see the user manual. The inverter model is subject to change without notice. The model information and device appearance in this document are for reference only. For more details, see the user manual.
- **Inverter Model Requirements**
- Master Inverter Slave Inverter SUN2000-(3KTL-20KTL)-M series SUN2000-29.9KTL/36KTL/42KTL/50KTL Inverters with a built-in WLAN: SUN2000-2KTL/3KTL/4KTL/5KTL-L0

SUN2000-33KTL-A

SUN2000-33KTL/40KTL-JP SUN2000-43KTL-IN-C1 SUN2000-50KTL/70KTL/75KTL SUN2000-50KTL/63KTL-JPM0

SUN2000-50KTL/60KTL/65KTL-M0 SUN2000-70KTL/100KTL-INM0 SUN2000-100KTL-M1 SUN2000-100KTL/110KTL/125KTL-M0

SUN2000-50KTL-JPM1

SUN2000-175KTL-H0

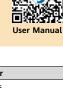

### SUN2000-50KTL/63KTL-JPM0 SUN2000-50KTL/60KTL/65KTL-M0 SUN2000-70KTL/75KTL-C1 (optional) SUN2000-70KTL/100KTL-INM0 SUN2000-100KTL-M1

SUN2000-100KTL/110KTL/125KTL-M0 SUN2000-175KTL-H0

SUN2000-185KTL-INH0 SUN2000-185KTL-H1 SUN2000-196KTL-H0

SUN2000-(3KTL-20KTL)-M series Inverters without a built-in WLAN: SUN2000-50KTL-JPM1

| SUN2000-185KTL-INH0<br>SUN2000-185KTL-H1<br>SUN2000-196KTL-H0                 | SUN20<br>SUN20            | 00-175KTL-H0<br>00-185KTL-HNH0<br>00-185KTL-H1<br>00-196KTL-H0                           |  |
|-------------------------------------------------------------------------------|---------------------------|------------------------------------------------------------------------------------------|--|
| NOTE The SUN2000-2KTL/3KTL/4KTL/5KTL-L0 does not support inverter cascading.  |                           |                                                                                          |  |
| Number of Devices Required for Networking                                     |                           |                                                                                          |  |
|                                                                               |                           |                                                                                          |  |
| Limited Number                                                                |                           | Actual Number                                                                            |  |
| Limited Number  Maximum number of devices that can be connected to the Dongle | Number of slave inverters | Actual Number  Number of other devices (such as power meters and energy storage devices) |  |
| Maximum number of devices that can be connected to the                        |                           | Number of other devices (such as power                                                   |  |

### The number of devices that can be cascaded varies with the Dongle model. You can view the maximum number of devices that can be connected to the Dongle from the label on

**Installation and Commissioning** Install a SIM card. 

the external package.

If devices are connected to the RS485-2, RS485\_2, or 485B2 and 485A2 ports of the main inverter, the devices are not included as cascaded devices.

You need to prepare a standard SIM card (size: 25 mm x 15 mm; capacity: ≥ 64 KB). When connecting to Huawei FusionSolar Smart PV Management System, prepare a SIM card based on the traffic requirements in the following table.

Before installing a SIM card, you need to remove the Dongle from an inverter.

### Recommended Monthly Traffic for SIM Card Purchases Traffic Support 0 MB + 4 MB x Number Inverters inverters

meters

III)

With power meters or Smart Power Sensors

The Dongle logs, inverter logs, and IV diagnosis data can be exported or Smart Power Sensors 3 MB x Number of weather monthly. The Dongle and inverters can be upgraded monthly. With weather stations ations 2 MB + 0.2 MB x Number of With Smart PV Optimizers Smart PV Optimizers

Device performance data can be

refreshed every 5 minutes

Ensure that the Dongle Install the SIM shell is properly card in the arrow installed.

direction.

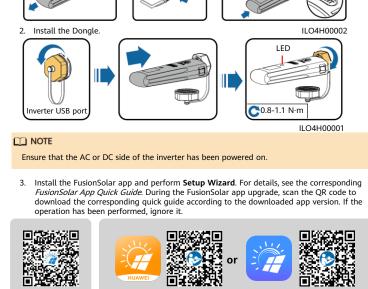

### **FusionSolar**

You can obtain SIM card parameters from the SIM card carrier. For details about how to use the FusionSolar app, scan the QR code to obtain related documentation. To create multiple installer accounts for the same company, log in to the FusionSolar app and tap New User.

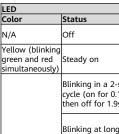

Green

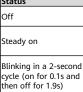

intervals (on for 1s and then off for 1s)

Blinking at short intervals (on for 0.2s and then off for 0.2s)

Steady on

Steady on

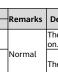

Normal

Abnormal

Abnormal

parameters.

system.

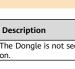

The dial-up connection is set up successfully (duration < 30s).

If the duration is longer than 30s, the settings of the management system parameters are

The inverter is communicating with the management system through the Dongle.

The Dongle is faulty. Replace Dongle. The Dongle has no SIM card or the SIM card i in poor contact. Check whether the SIM card

incorrect. Reset the parameters Successfully connected to the management

Quick Guide

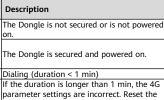

### Blinking at short intervals (on for 0.2s and then off for 0.2s) has been installed or is in good contact. If not, install the SIM card or remove and insert the SIM card. The Dongle fails to connect to the management system because it has no signals weak signals, or no traffic. If the Dongle is Red reliably connected, check the SIM card signal Blinking at long intervals (on for 1s and then off for 1s) retially connected, check the Silvi Card signal through the app. If no signal is received or the signal strength is weak, contact the carrier. Check whether the tariff and traffic of the SIM card are normal. If not, recharge the SIM card or buy traffic No communication with the inverter Remove and insert the Dongle Check whether inverters match the Blinking at long intervals (red for Dongle. Blinking red Connect the Dongle to other inverters. Check whether the Dongle or the USB port and green for 1s) and green alternatively of the inverter is faulty. Blinking at short intervals (red for 0.2s and green for 0.2s) Normal The Dongle is being upgraded locally. **Performance Parameters Basic Parameters** Installation Plug-and-play (applicable Standard SIM cards SIM Card Type to inverters only) (25 mm x 15 mm) Mode Typical Power Indicator 3.5 W LED Consumption Operating Temperature Dimensions (W x 130 mm x 48 mm x 33 -30°C to +65°C H x D) mm Net Weight 90 g **Relative Humidity** 5% RH to 95% RH Ingress IP65 Protection -40°C to +70°C Storage Temperature Standard and Frequency Band LTE FDD: B1, B3, B8 LTE TDD: B38, B39, B40, B41 DC-HSPA+/HSPA+/HSPA/UMTS: B1, B5, B8, B9 TD-SCDMA: B34, B39 SDongleA-03-CN GSM/GPRS/EDGE: 900 MHz, 1800 MHz LTE FDD: B1, B3, B7, B8, B20 LTE TDD: B38, B40 WCDMA/HSDPA/HSUPA/HSPA+: B1, B8 GSM/GPRS/EDGE: 900 MHz, 1800 MHz SDongleA-03-EU

LTE FDD: B1, B2, B3, B4, B5, B7, B8, B28 LTE TDD: B40 WCDMA: B1, B2, B5, B8 GSM: 850 MHz, 900 MHz, 1800 MHz, 1900 MHz

Deutsch

Türkçe

Français

Português

LTE FDD: B1, B3, B8, B18, B19, B26 LTE TDD: B41

WCDMA: B1, B6, B8, B19 LTE FDD: B1, B3, B5, B7 WCDMA: B1

You can obtain the latest version of this document by scanning the following QR codes.

English

日本語

# 

Español

4 Obtaining Documentation

SDongleA-03-AU

SDongleA-03-JP

SDongleA-03-KR

한국 Italiano Nederlands 

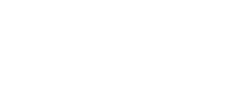